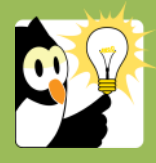

## Navigationsseddel **Slet noten gul seddel**

Har du foretaget notater, som ikke er omfattet af notatpligten, og notaterne er gemt med typen *Gul seddel*, kan disse slettes, inden sagen lukkes.

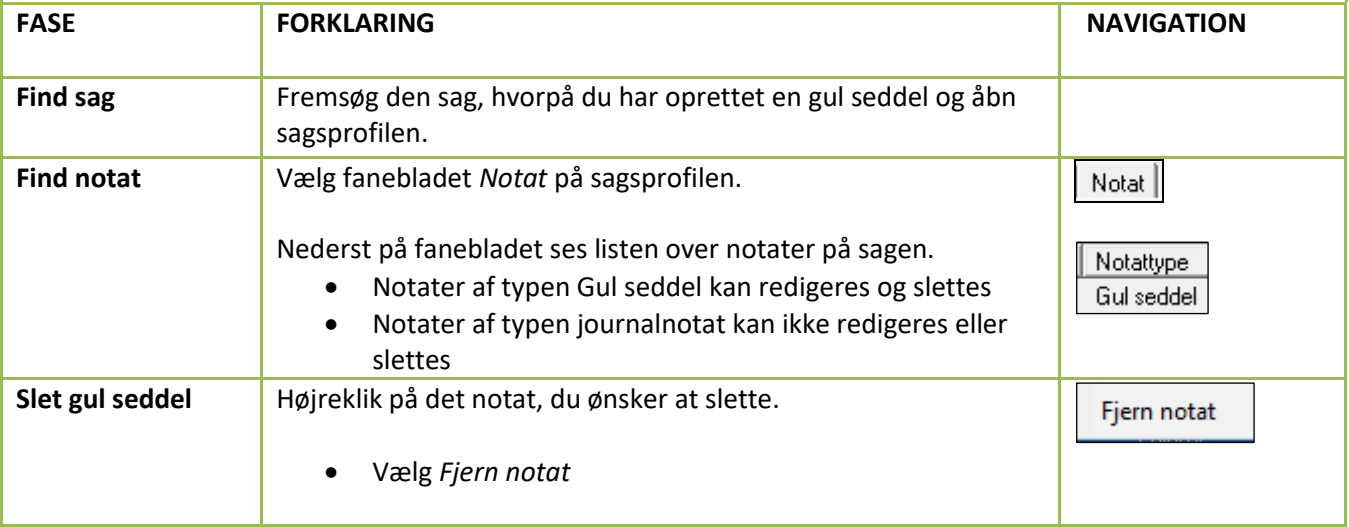